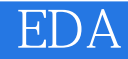

- 13 ISBN 9787302265160
- 10 ISBN 730226516X

出版时间:2011-11

页数:322

版权说明:本站所提供下载的PDF图书仅提供预览和简介以及在线试读,请支持正版图书。

## www.tushu000.com

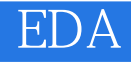

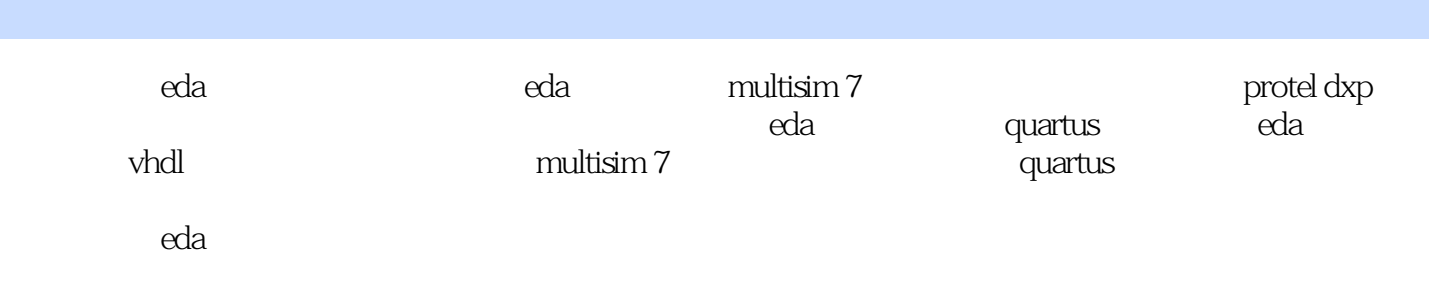

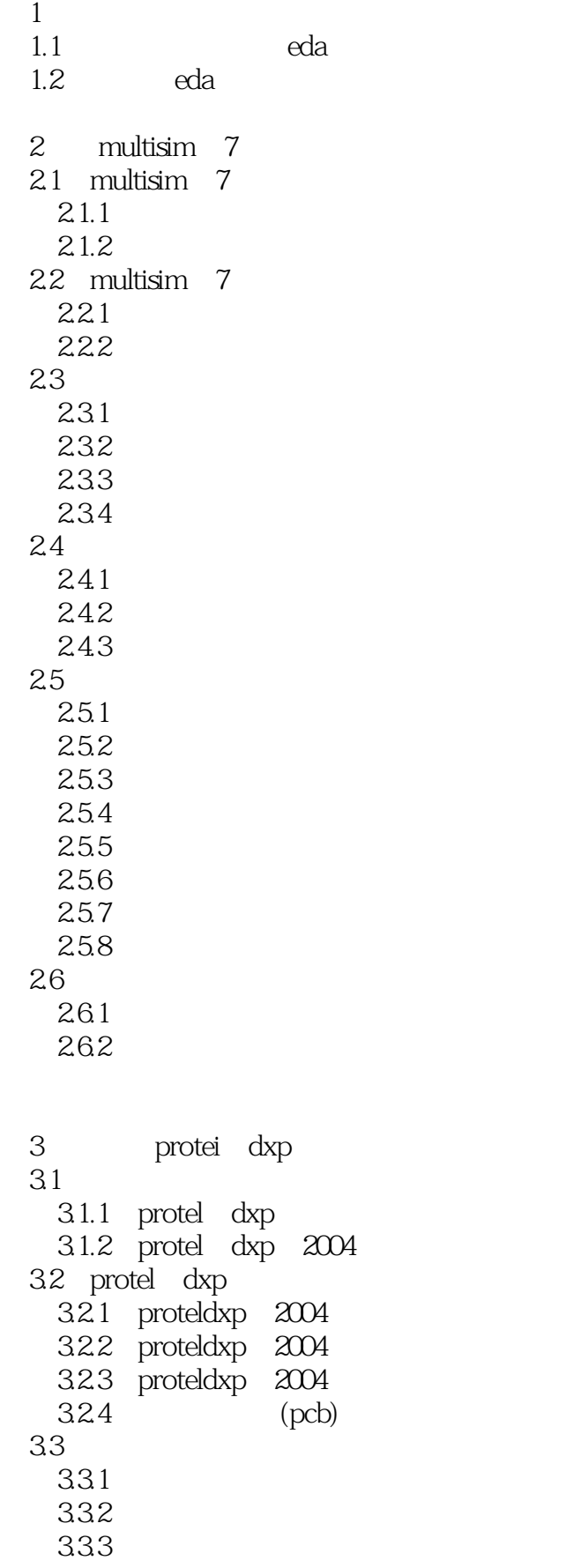

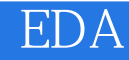

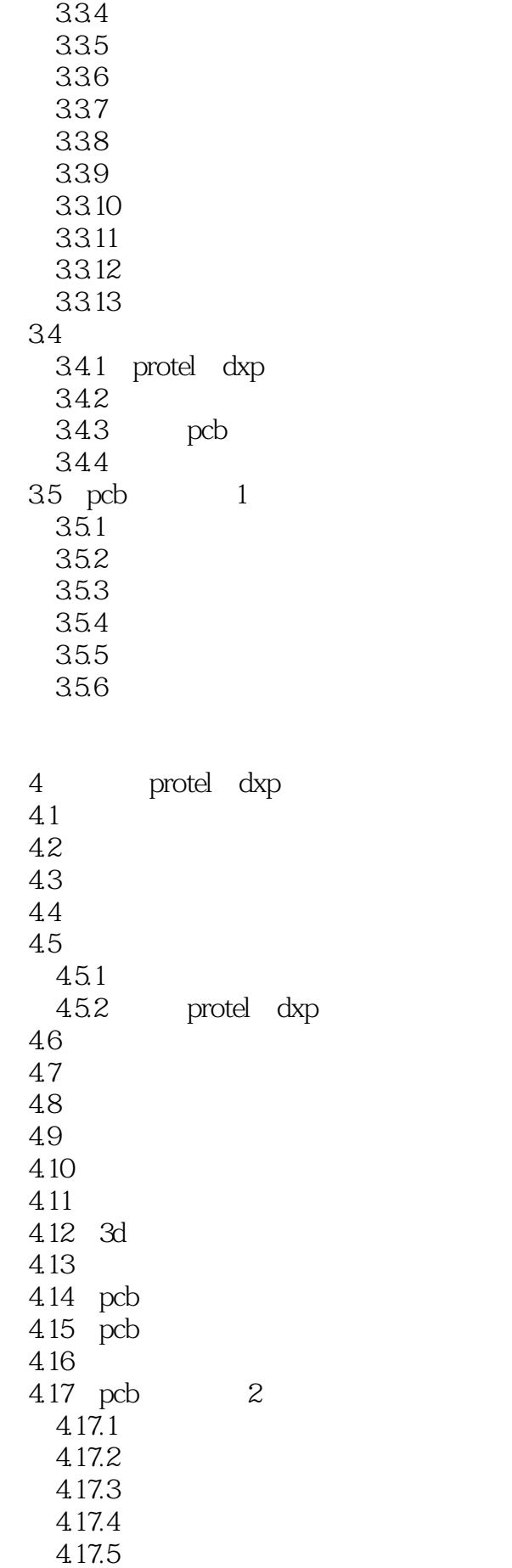

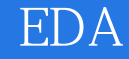

 $5<sub>5</sub>$  $5.1$  $5.1.1$  $5.1.2$ <br> $5.2$ (cpld)<br>max7000  $5.21$  altera 5.2.2 max7000 5.3 (fpga)<br>5.3.1 altera flex10k  $531$  altera 5.32 6 quartus 6.1 6.2 quartus  $62\overline{1}$ 6.2.2 623 6.3 quartus  $63\overline{1}$ 632 633 6.34 6.4 quartus  $64\overline{1}$ 64.2 6.5 max+plus 7 vhdl  $7.1$  vhdl  $7.2$  vhdl  $7.2.1$  $7.2.2$ 7.23  $7.24$ 7.3 7.31  $7.32$ 7.3.3 vhdl  $7.4$  vhdl  $7.4.1$  $7.42$  $7.5$  vhdl  $7.5.1$  $7.5.2$ 7.5.3  $7.6$  vhdl

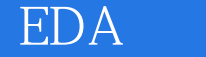

7.6.1 7.6.2 7.63

8 multisim 7  $8.1$  $81.1$  $81.2$ 8.1.3 8.1.4  $8\,1.5$ 8.1.6 8.2 8.2.1 8.22 8.23 8.24 555 8.25 8.26 827 a d d a 828 9 quartus  $9.1$  $9.1.1$  $9.1.2$  $9.2$  vhdl 9.2.1 vhdl 74ls169 9.2.2 bcd 9.23 9.3  $9.31$ 9.32 8 9.33 9.34 9.35

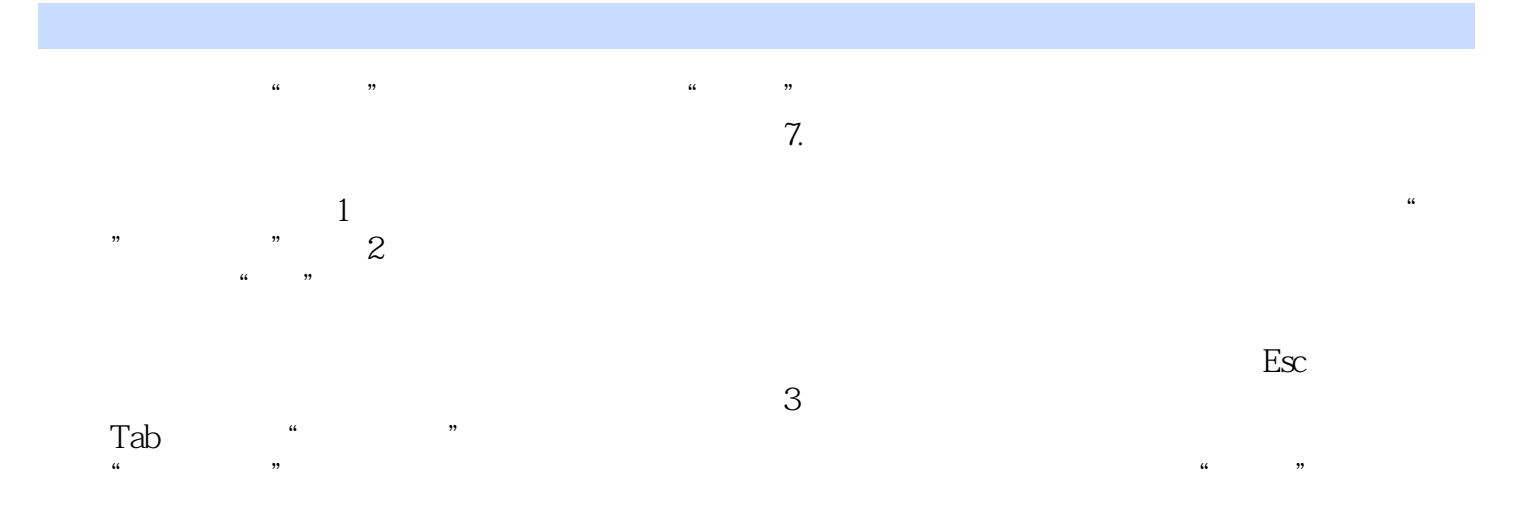

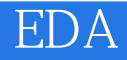

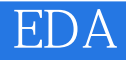

本站所提供下载的PDF图书仅提供预览和简介,请支持正版图书。

:www.tushu000.com